# **COMPUTER TRANSLATION STYLE & CONVENTION GUIDE FOR PUNJABI**

**J A S W I N D E R S I N G H**

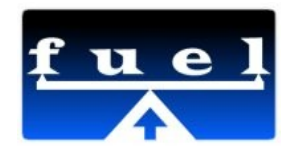

**Publisher: FUEL Project**

**India Tel: Web Site: [https://fedorahosted.org/fuel](http://www.biblesforaustralia.org.au/) Mailing List: fuel-discuss@lists.fedorahosted.org**

**License: [Creative Commons Attribution-ShareAlike](http://creativecommons.org/licenses/by-sa/3.0/) Copyright © 2011 FUEL Project & Jaswinder Singh** 

All Rights Reserved. This work is licensed under Creative Commons Attribution-ShareAlike. For more info please visit: http://creativecommons.org/licenses/by-sa/3.0

Every effort has been made to ensure that this book is free from errors or omissions. However, the Publisher, the Author, the Editor or any related members, shall not accept responsibility for injury, loss or damage occasioned to any person acting or refraining from action as a result of material in this book whether or not such injury, loss or damage is in any way due to any negligent act or omission, breach of duty or default on the part of the Publisher, the Author, the Editor or any related members.

Acknowledgements: This book is prepared for FUEL project. This is ready for the approval and comments from Punjabi Community working under several organisations.

Author: Full Name Editors:

Title: Computer Translation Style & Convention Guide for Punjabi

ISBN:

Editor: Cover Design: © Jan 2011 Page Design: © Jan 2011

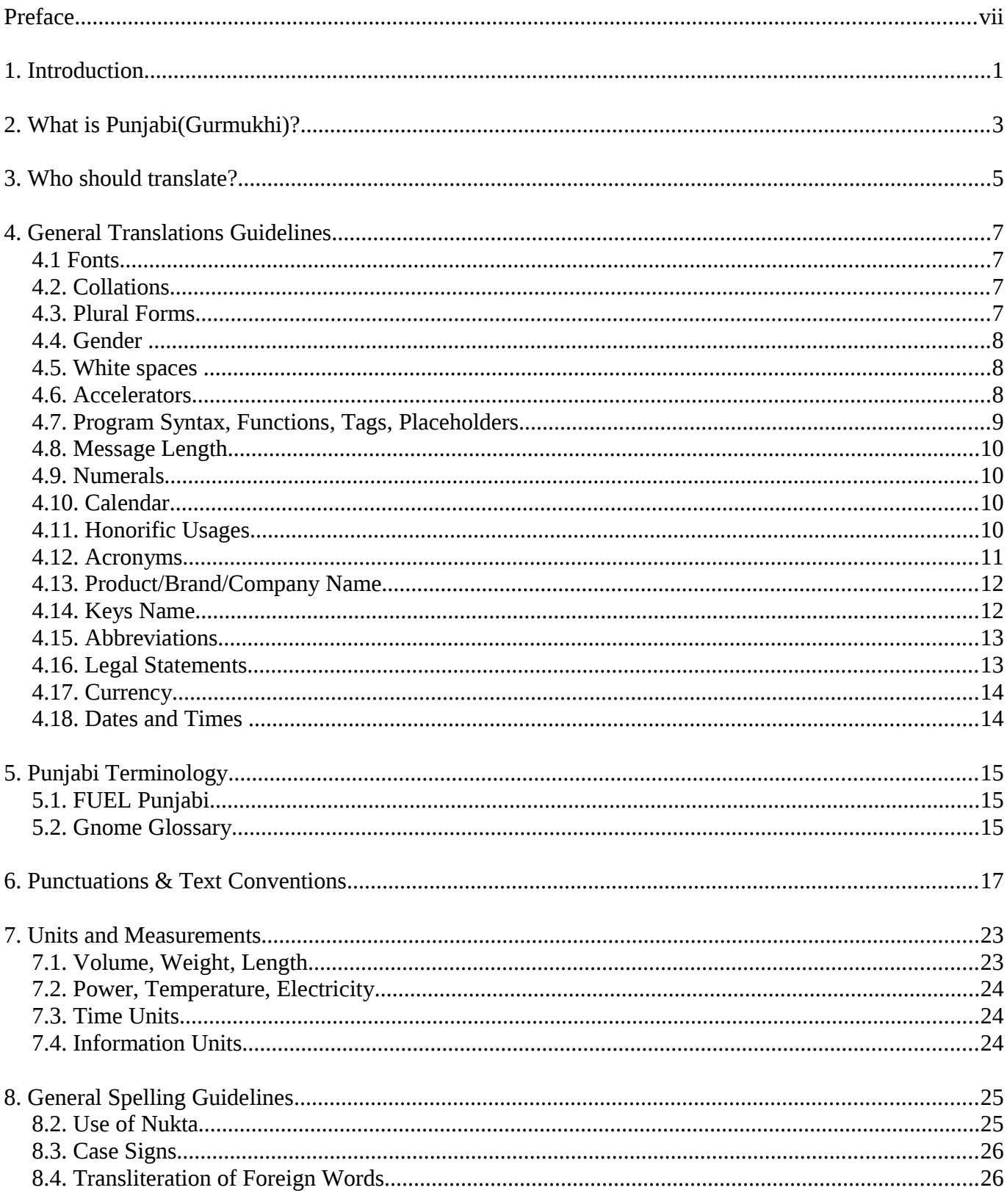

### **Contents**

 $\sim$  .

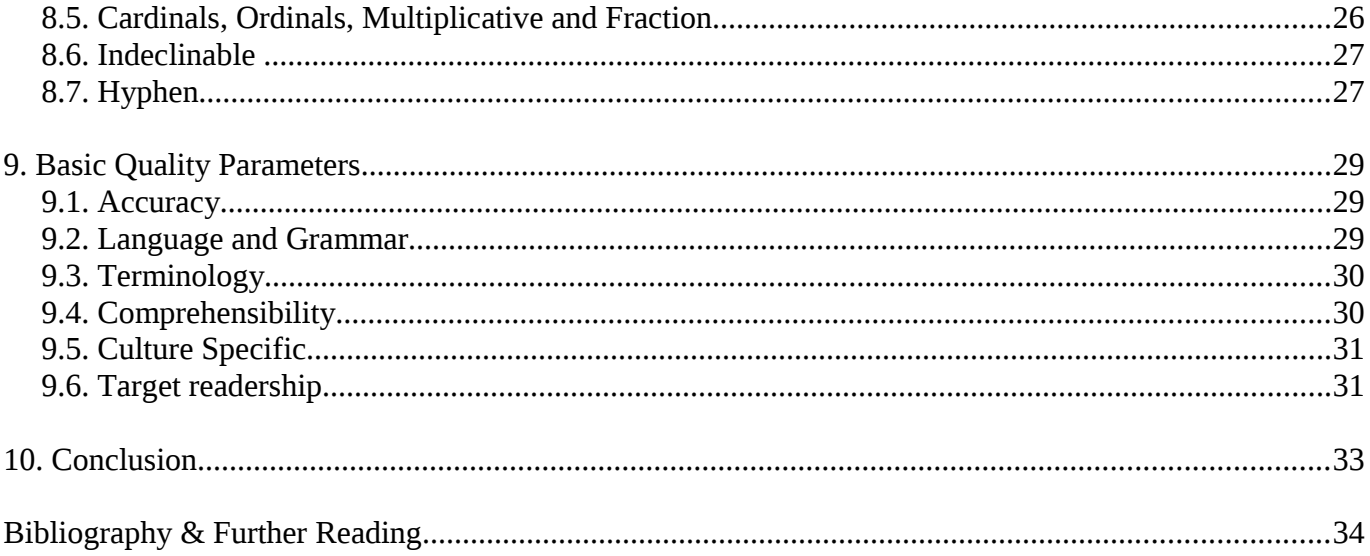

### **P R E F A C E**

Preface is being prepared by ....

### 1. INTRODUCTION **1**

The purpose of this Style Guide is to provide guidlines for the localizer/Translators to translate Open Source Softwares in Punjabi (Gurmukhi Script). Whenever we are touching a key on a keyboard for translating anything into Punjabi, we are having great responsibility. The responsibility of conveying the message of any source text into Punjabi is having the responsibility to convey to the millions of users. And so the problem is acute. Combine many languages, many cultures, many dialects, many traditions – the one result you will get is Punjabi. That is why it is not a simple job to define what really Punjabi is? You can find different forms of Punjabi from Pakistan and India. This Guide is for Gurmukhi Script and We are not covering this for Shamukhi script. That is why translating in Punjabi is more challenging job than what generally it is being seen.

Questions can arise that following a style guide can be a hindrance in the development of any language. But the fact is that style guide is not a barrier in the development of language but it helps in the development of a language by making any text more useful and understandable for a group of people. Particularly it is important and almost mandatory for technical translation. For example, when we are translating any manual, software etc. some sort of consistency is needed to make user comfortable with the user interface, its manual etc.

A proper communications is very much necessary particularly in the case of Open Source and Free software communities where continuously new translators are joining in their community team and start working on their language. They should know the method and ways by which translation are being done in the community. So there should be some set of guidelines for the volunteers who are coming in the filed of transla tion. Apart from tools to translate and translators' know how, three important resources are required: 1. Terminology, 2. Translation Style and conventions Guide, and 3. Quality Assessment Guidelines and related Matrix. But we lack the above mentioned resources in Punjabi. Particularly in open content there is nothing except some Wikipedia pages that can be freely quoted and used by the community. So this is one move towards creating these resources.

# **2. WHAT IS P UN J A B I(G U RM U KH I)? 2**

According to WikiPedia, **Punjabi** (ਪੰਜਾਬੀ in Gurmukhi script and بنطبی in Shahmukhi/Perso-Arabic script) is an Indo-Aryan language spoken by inhabitants of the historical Punjab region (north western India and central Pakistan). Punjabi is unusual among modern Indo-European languages because it is a tonal language. Punjabi is primarily used in the Punjab state of India where it is the sole official script for all official and judicial purpose. The script is also widely used in the Indian states of Haryana, Himachal Pradesh, Jammu and the national capital of Delhi, with Punjabi being one of the official language in these states.

Modern Punjabi consists of several dialects and is rich in their use in Punjab. Majhi (Standard Punjabi) is the written standard for Punjabi in both parts of Punjab.

Gurmukhi (Punjabi: ਗਰਮਖੀ, IPA: [gʊrmʊkʰi]) is the most common script used for writing the Punjabi language.<sup>[1]</sup> An abugida derived from the Land**a** script and ultimately descended from Brahmi, Gurmukhi was standardized by the second Sikh *guru*, Guru Angad Dev Ji, in the 16th century. The whole of the Sri Guru Granth Sahib Ji's 1430 pages are written in this script. The name *Gurmukhi* is derived from the Old Punjabi term "guramukhī", meaning "from the mouth of the Guru". Gurmukhi has been adapted to write other languages, such as Braj Bhasha, Khariboli (and other Hindustani dialects), Sanskrit and Sindhi.

Modern Gurmukhi has forty-one consonants (*vianjan*), nine vowel symbols (*lāga mātrā*), two symbols for nasal sounds (*bindī* and *tippī*), and one symbol which duplicates the sound of any consonant (*addak*). In addition, four conjuncts are used: three subjoined forms of the consonants Rara, Haha and Vava, and one halfform of Yayya. Use of the conjunct forms of Vava and Yayya is increasingly scarce in modern contexts.

### **3 . WH O SH O U L D T R A N S L AT E ?**

This is a very basic question. Who should translate? A general assumption is that anybody who knows the two languages, ie the source language and the target language, can translate. It is entirely not true. Trans lation is an art. It needs a level of experience, a good level of knowledge of the subject matter being translated and art of translating.

Being native is one of the important criteria and it should be also. Just you are native, you know the several inherent complexity of the language easily. But it is noted that nativity is not a static thing. If you live away from your native language speaking area from long time, it is being eroded slowly and in this condition, there is a tendency of forgetting the small know-how of the language as well. So in this case, it is imperative that a translator should enrich him/herself by listening native language news, reading newspaper, magazine and attending conferences related to native language issues etc.

But being native should not be the only criteria. Expertise on subject matter and experience of doing translation are added advantage for a person interested in doing the translation. So if any person who is new to this field, s/he should be aware of what already has happened in the field or community if the project is under any community participation.

Translation is not just a profession. Translation creates a bridge between two distinct culture, two distinct locale. So it needs, apart from just professionalism, a feeling towards your language, a passion to see your language on computer, mobile, web or any hand held device. The scene of ICT is changing very fast and it is our duty to create all computing related interface a great place for Punjabi.

# **4 . GEN E R A L T R A N S L AT I ON S**  $G$  UID ELINES

Before starting translating in Punjabi, there are few things we must know For example, Fonts, Collation, Numerals, Calendar, Acronym, Glossaries, Punctuations, White Spaces, Message Lengths, to name a few.

#### *4 .1 F O N T S*

For Translating any documents or any application in Punjabi language, we need to use Unicode based Devanagari fonts. Eg. Lohit, Saab etc. The font should contain a glyph for each allocated code point prescribed by Unicode. The font should contain the following: (1) vowels; (2) consonants; (3) glyphs for conjuncts; (4) variants for vowel signs (matras), (5) consonant modifier (Nukta); (6) digits and (7) punctuation marks.

#### *4 .2 . C O L L A T I O N S*

Collation order is not the same as Unicode point order. There are lot of convention also for collation. So we will follow the collation table prescribed by Unicode. For collation chart, please check here:

[http://unicode.org/charts/collation/chart\\_Gurmukhi.html](http://unicode.org/charts/collation/chart_Gurmukhi.html)

#### *4.3. PL U R A L F O R M S*

There are a lot of languages which have more than one plural form. Sometimes it comes as embedded with strings and sometimes properly defined plural forms. By properly defining plural forms header, you will get the correct no of fields. For Punjabi:

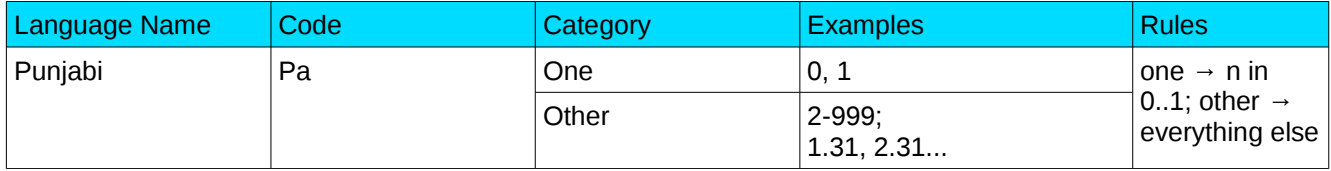

### *4.4. GE N D E R*

In Punjabi there are two genders, masculine and feminine. Nouns endings in -aa  $(W)$  are usually assigned masculine gender whereas the nouns ending in  $-i$  ii ( $\overrightarrow{el}$ ) are feminine.

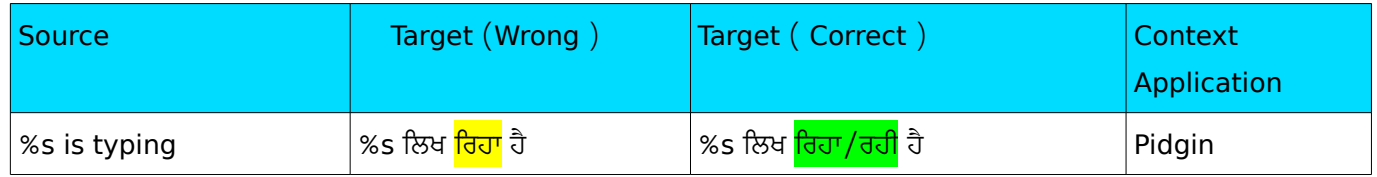

### $4.5.$  WHITE SPACES

In computer science, white space is any single character or series of characters that represents horizontal or vertical space in typography. When rendered, a white space character does not correspond to a visual mark, but typically does occupy an area on a page. There may be different pattern of any language related to white space. We should properly care and follow the source text and target language rules for placing any extra white space.

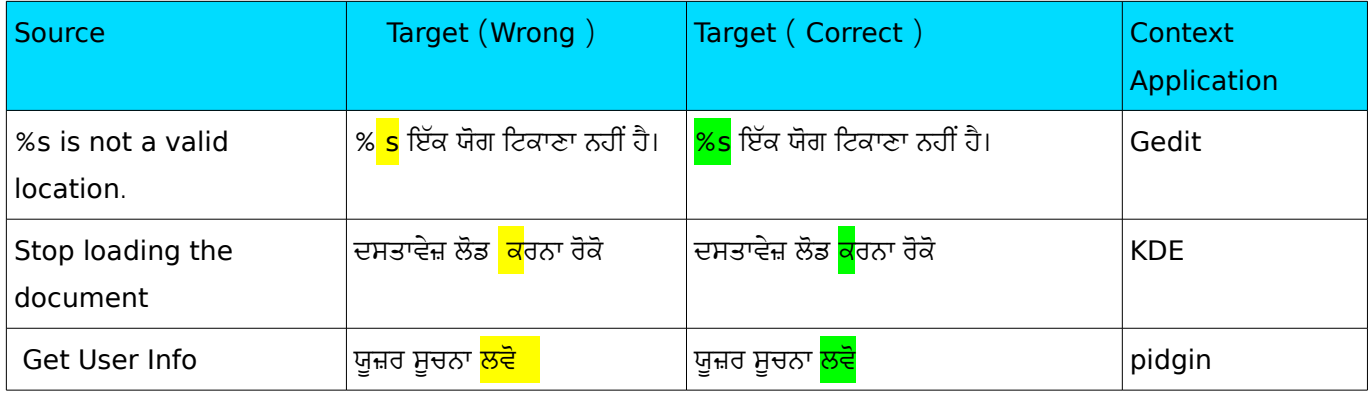

#### **4.6. A***CCELERATORS*

Different applications uses different accelerator markers such as KDE and Mozilla uses ampersand, GNOME used underscore and OpenOffice uses tilde. Usually in Asian languages where a keyboard is western (en\_US), generally original English accelerator is being used. So for translating in Punjabi as well, original English accelerators are being be used. So we should follow this conventions. We generally put the accelerators at the end of translated strings in the parentheses with the respective accelerator marker.

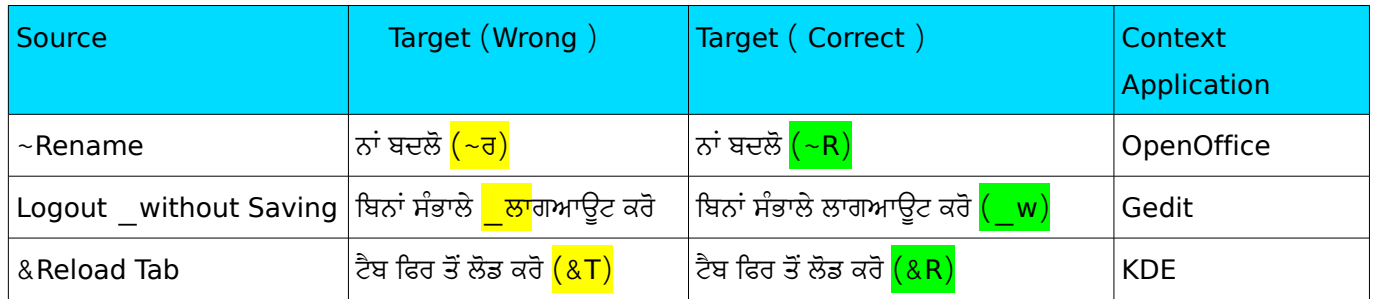

### *4.7. P R O G R A M SY N T A X, F U N C T I O N S , T A G S, PL A C E H O L D E R S*

Never translate program syntax or functions or tags, place holders. Sometimes some translators translate these as well. We should not translate any of these. This creates major error in translation.

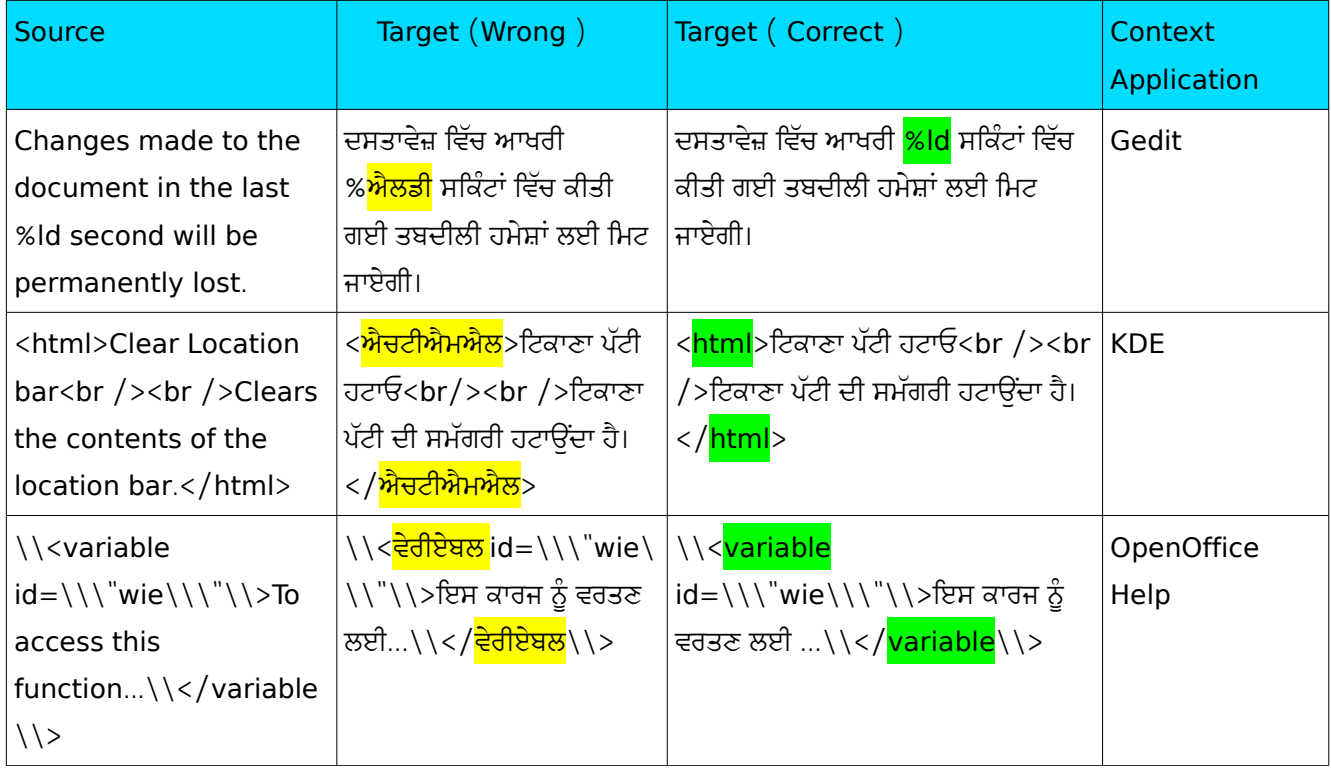

### *4.8. ME S S A G E L E N G T H*

The message length is an important aspect of any translation particularly in technical translation areas. The message length should not exceed more than 20 percentage of the number of words present in the source text . Though it takes time to make translation concise, but there is big need to concentrate on this aspect.

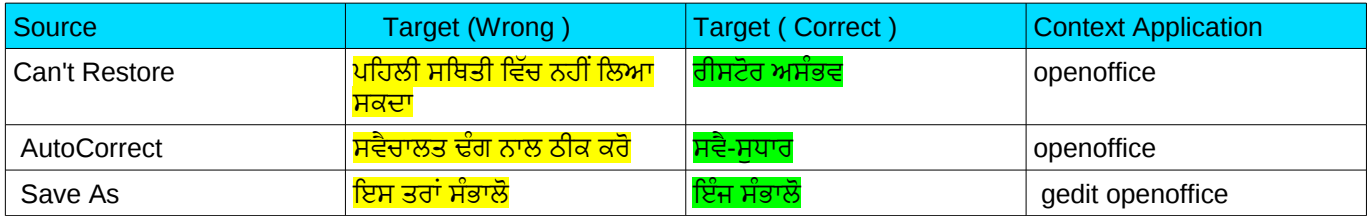

#### *4.9. NU M E R A L S*

We will use International form of Indian Numerals in translation instead of Devanagari numerals. However, the employment of Devanagari numerals is same as Indian numerals. So we will use 0, 1, 2, 3, 4, 5, 6, 7, 8, and 9 instead of ੦, ੧, ੨, ੩, ੪, ੫, ੬, ੭, ੮ and ੯.

#### *4.10. CA L E N D A R*

The Indian national calendar (sometimes called Saka, Nanakshahi calendar) is the official civil calendar in use in India. It is used, alongside the Gregorian calendar, by The Gazette of India, news broadcasts by All India Radio, and calendars and communications issued by the Government of India.

#### $4.11.$  HONORIFIC USAGES

It is encouraged to use honorific pronoun in Punjabi. So, it is better to use words like ਤੁਸੀ, ਤੁਹਾਨੂੰ instead of ਤੂੰ, ਤੈਨੂੰ respectively. Along with this, we should not translate like ਲੱਭੋ, ਖੋਜੋ, ਕਰੋetc. Saying anything like this are being seen as rude in Punjabi.

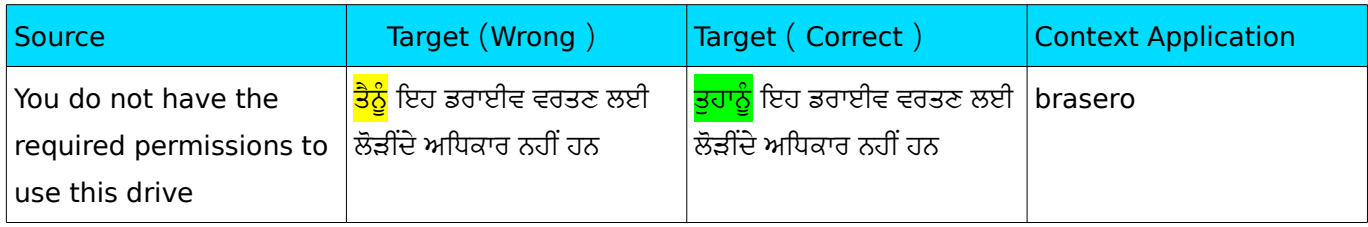

#### SAMPLE BOOK TEMPLATE

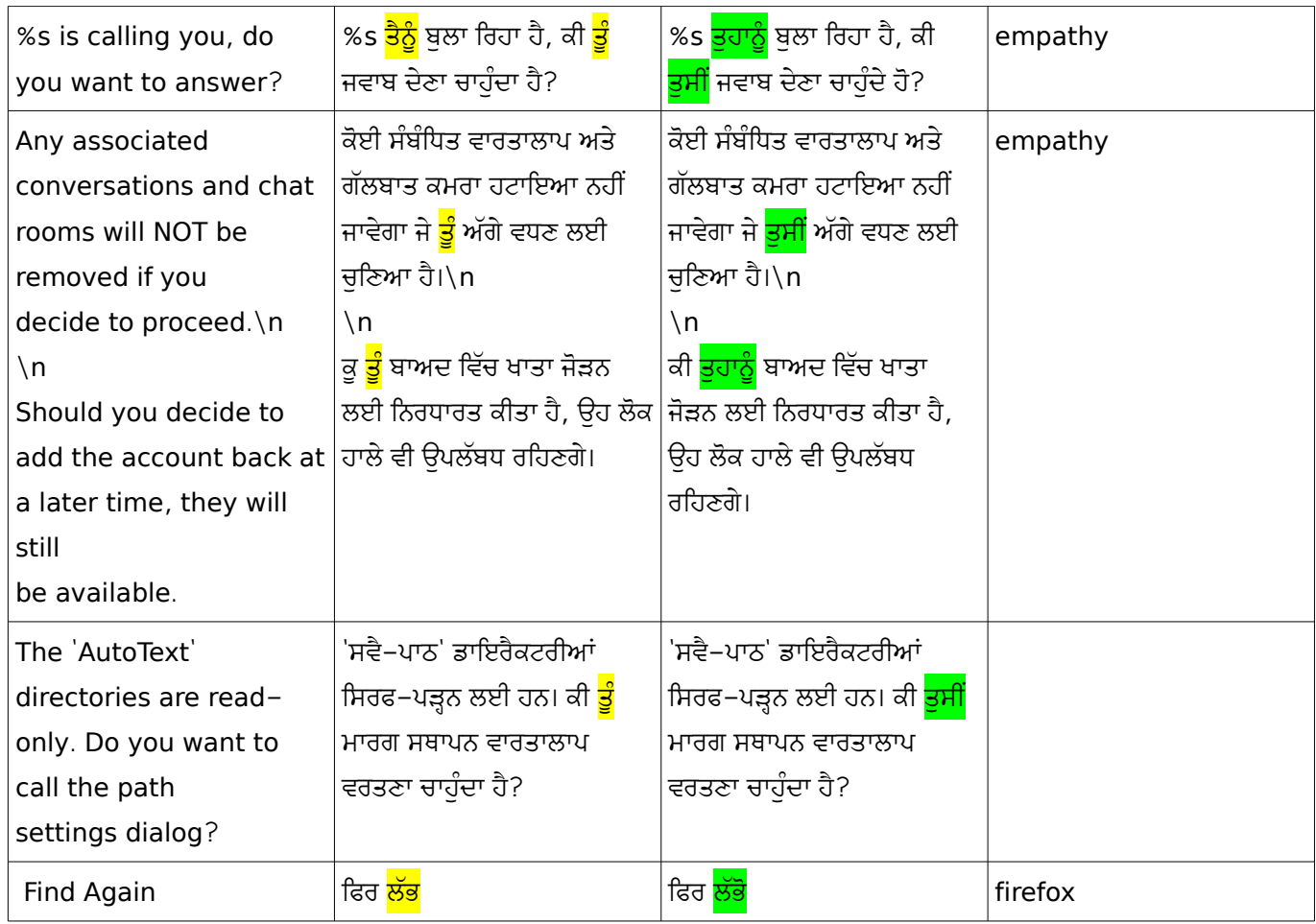

### *4.12. AC R O N Y M S*

Acronyms and initialisms are abbreviations that are formed using the initial components in a phrase or name. These components may be individual letters. The term acronym is the name for a word created from the first letters of each word in a series of words. Acronyms and initialisms are used most often to abbreviate names of organizations and long or frequently referenced terms, or any products. In the case of acronyms as a file name don't translate standard acronyms like Jpeg, HTML, xml to name a few. But in general if it is coming we should translate.

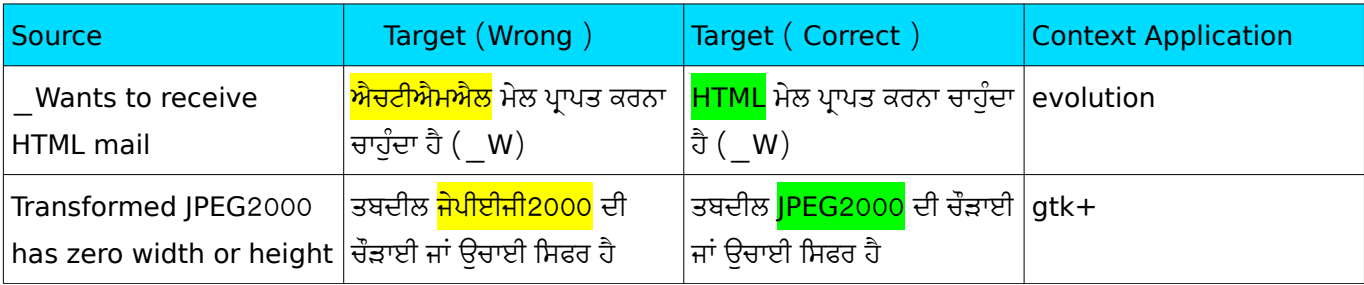

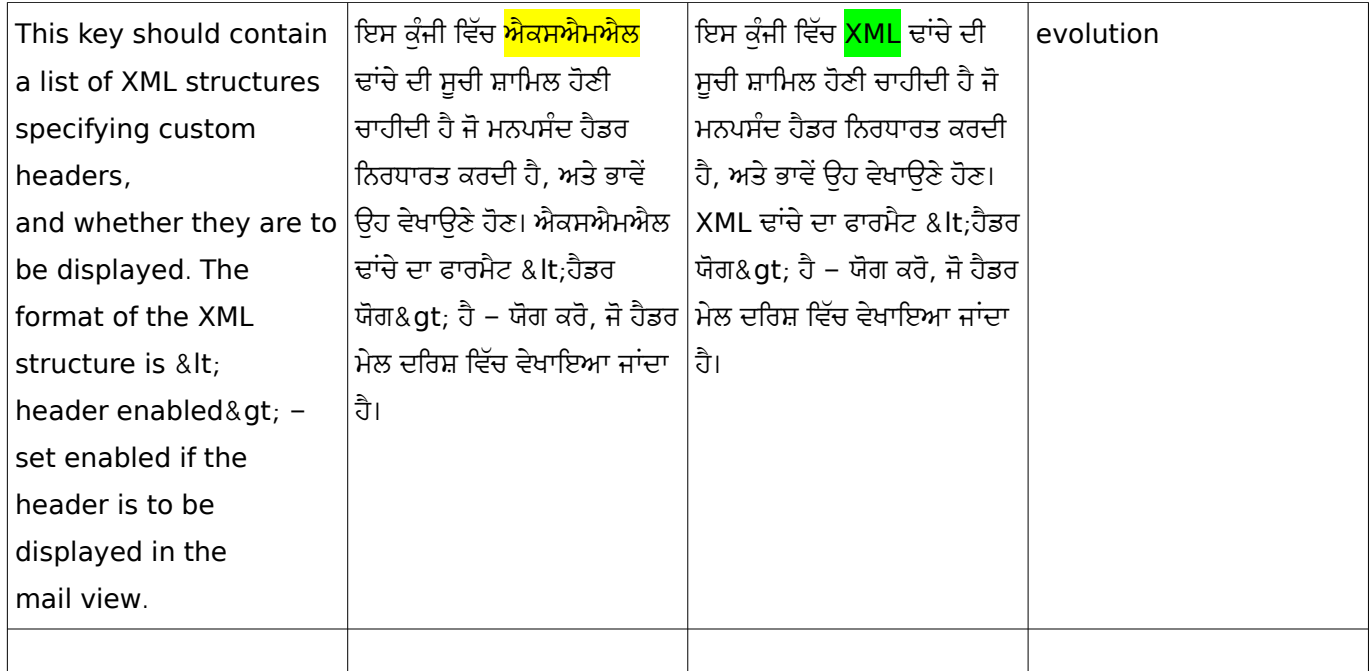

### *4.13. P R O D U C T /BR A N D /C O M P A N Y NA M E*

For Product/Brand/Company Name, it is general rule accepted by agencies to keep as it is like English. But since more than 90 percent of people is not aware of Roman letters and its pronunciation, so better transliterate it in Punjabi and put it as a Brand name in English at its first instance.

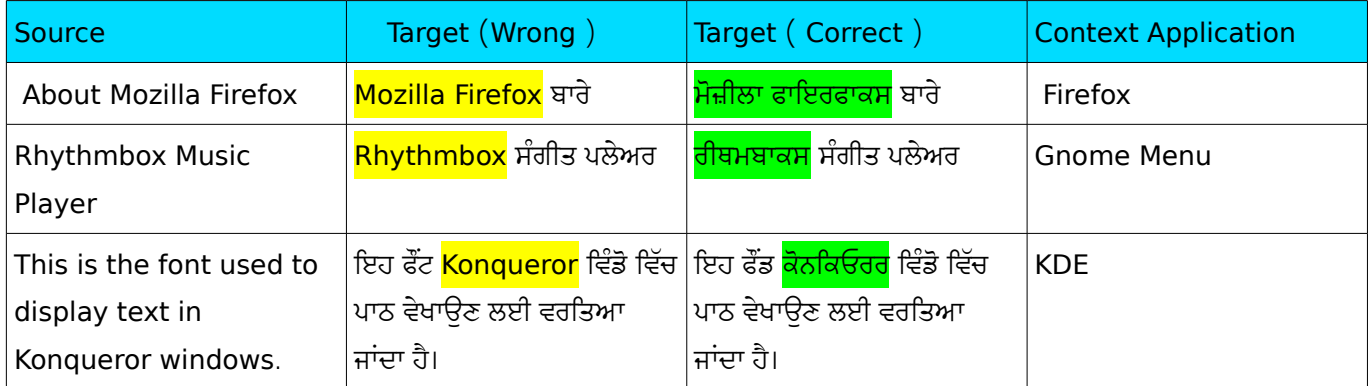

### *4.14. KE Y S NA M E*

Keys name should not be translated. eg. Backspace, Delete, Enter should not be translated since we still use the same keyboard as English. Though some keyboard came in Punjabi but it is not still popular.

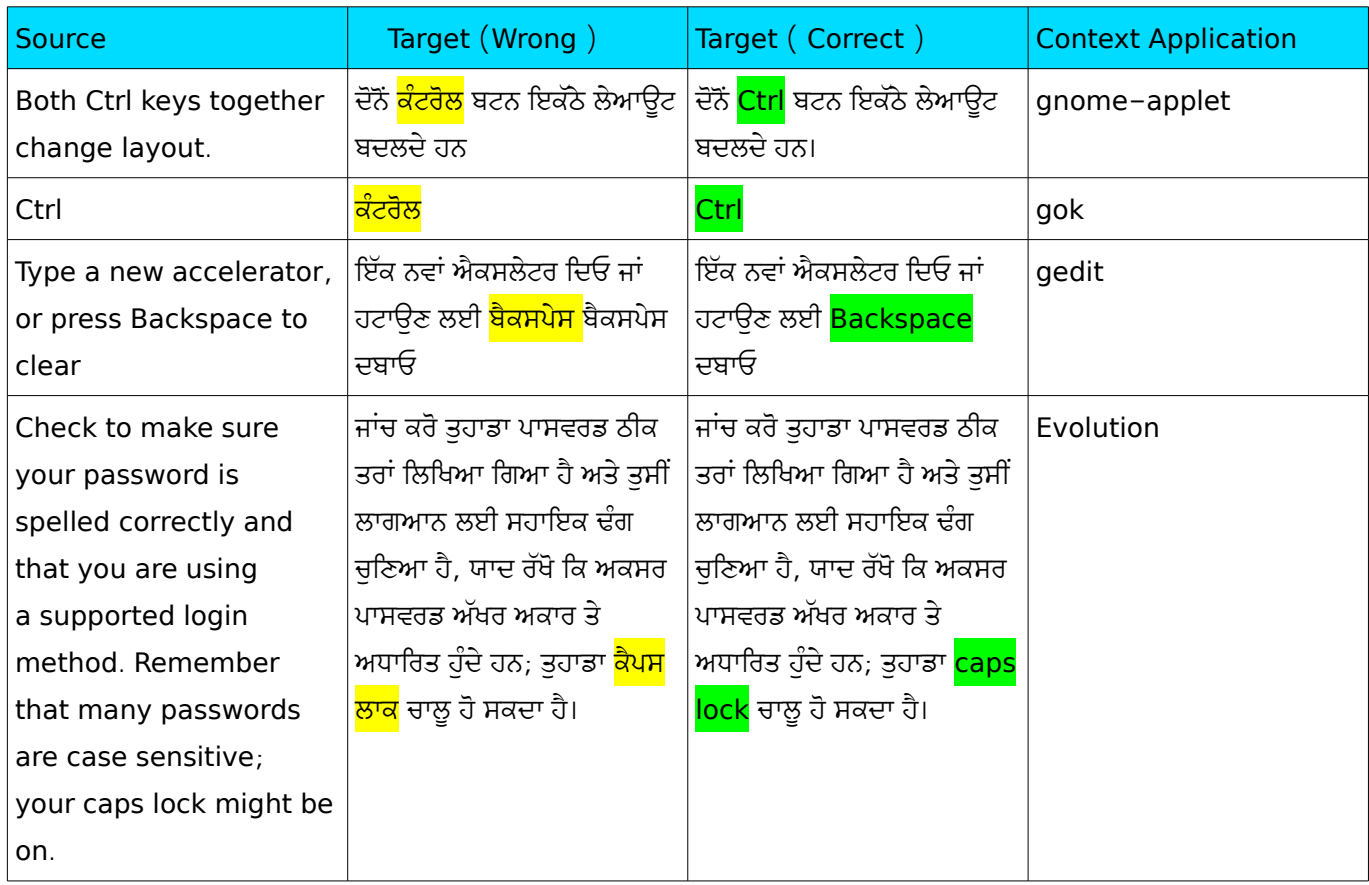

### **4.15. A**BBREVIATIONS

Abbreviations in Punjabi are formed by the use of a dot (.) or colon (:) after the first syllable of the word that needs to be abbreviated. For example, ਈਸਵੀ ਪੂਰਵ is being written as ਈ. ਪੂ. or ਈ: ਪੂ: and Dr. Ram Sharan Sharma will be written as ਡਾ. ਰਾਮ ਸ਼ਰਮਾ or ਡਾ: ਰਾਮ ਸ਼ਰਮਾ.

### *4.16. L E G A L ST A T E M E N T S*

Generally every software has some sort of legal statements associated with the software. Translating legal statements is general difficult as well as critical. So we should avoid to translate legal statements.

### *4.17. CU R R E N C Y*

In India, now using Indian Rupee (INR) ie ₹ as a currency of India. So if the audience of the translation is from India, so we should translate the amount of money for the ease in understanding because it is not easier for a native user to understand the difference between 100 INR and 100 USD or any other currencies.

### *4.18. DA T E S A N D TI M E S*

 It should be noted that Dates and Times should be properly translated. If not it can create confusion much. For 28 August 2010, international dating system represents 2010-08-28 but the American Usage is 8.28.10. But in Punjabi we write it like 28 ਅਗਸਤ 2010 and it is represented as 28.8.10. So we should follow this convention of writing. For translating time, using colon will be preferred then just putting period. For example, 10:30 ਵਜੇ.

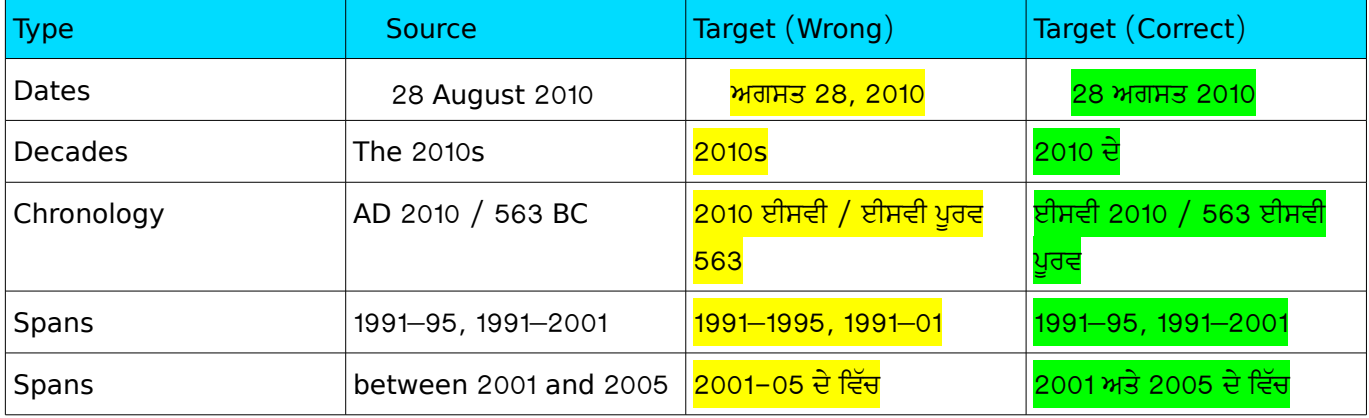

### **5 . P UN J A B I T E RM I N O L O G Y**

Terminology is one of the major area where everybody put their attention in translating any text. There are currently two glossaries for Punjabi.

### $5.1.$  **FUEL PUNIABI**

We will use [FUEL](https://fedorahosted.org/fuel) as our primary glossary. You can find [FUEL](http://svn.fedorahosted.org/svn/fuel/fuel-punjabi/fuel_punjabi.pdf) Punjabi from here in pdf format: FUEL [Punjabi.](http://svn.fedorahosted.org/svn/fuel/fuel-punjabi/fuel_punjabi.pdf) For Other format of file please visit [FUEL Punjabi page](https://fedorahosted.org/fuel/wiki/fuel-punjabi) on FUEL website.

FUEL is a community project working on the problems like inconsistencies and standardisation. The FUEL Punjabi terminology is released after a community meet in which the Punjabi community discussed on all the terms and later it is released as primary glossary. Please translate using this terminology with consistency.

### $5.2.$  *GNOME GLOSSARY*

Gnome is one of the oldest project started in open source field in Punjabi. There is a glossary for Gnome as well: [GNOME Punjabi Glossary](http://svn.gnome.org/viewvc/gnome-i18n/trunk/glossary/pa.po?view=log)

In conflicting situation, we will give preference to FUEL Punjabi glossary.

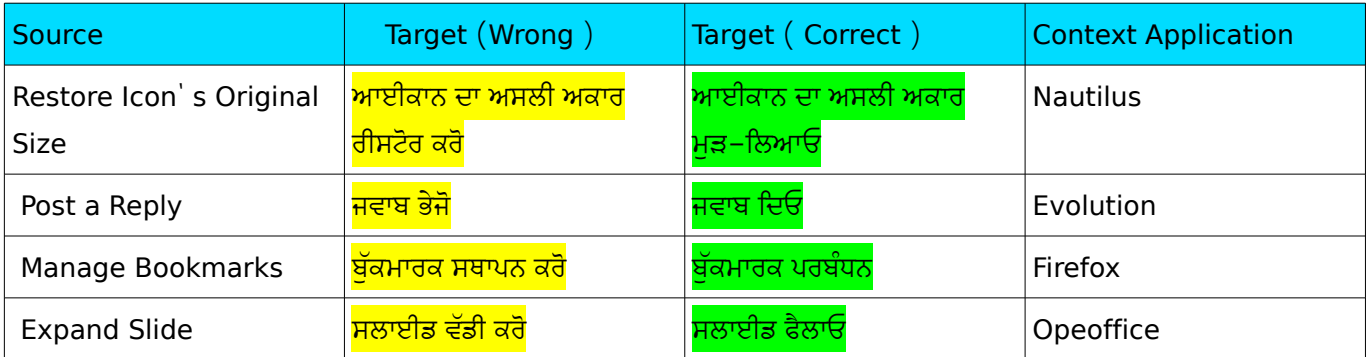

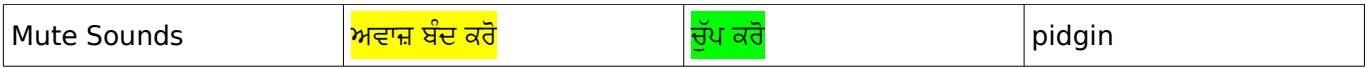

# **6. PUNCTUATIONS & TEXT C ON V EN T I ON S**

The proper use of text convention and punctuations are very vital in any language. According to Wikipedia, Punctuation marks are symbols that indicate the structure and organisation of written language, as well as intonation and pauses to be observed when reading aloud. In written English, punctuation is vital to disambiguate the meaning of sentences. For example, "woman, without her man, is nothing" and "woman: without her, man is nothing" have greatly different meanings, as do "eats shoots and leaves" and "eats, shoots and leaves". "King Charles walked and talked half an hour after his head was cut off" is alarming; "King Charles walked and talked; half an hour after, his head was cut off", less so. (For English usage, see the articles on specific punctuation marks.) The rules of punctuation vary with language, location, register and time and are constantly evolving. Certain aspects of punctuation are stylistic and are thus the author's (or editor's) choice. Tachygraphic language forms, such as those used in online chat and text messages, may have wildly different rules. In this section, wikipedia references are mainly used to elaborate and define punctuations. Here goes the major text convention and punctuations rules for Punjabi.

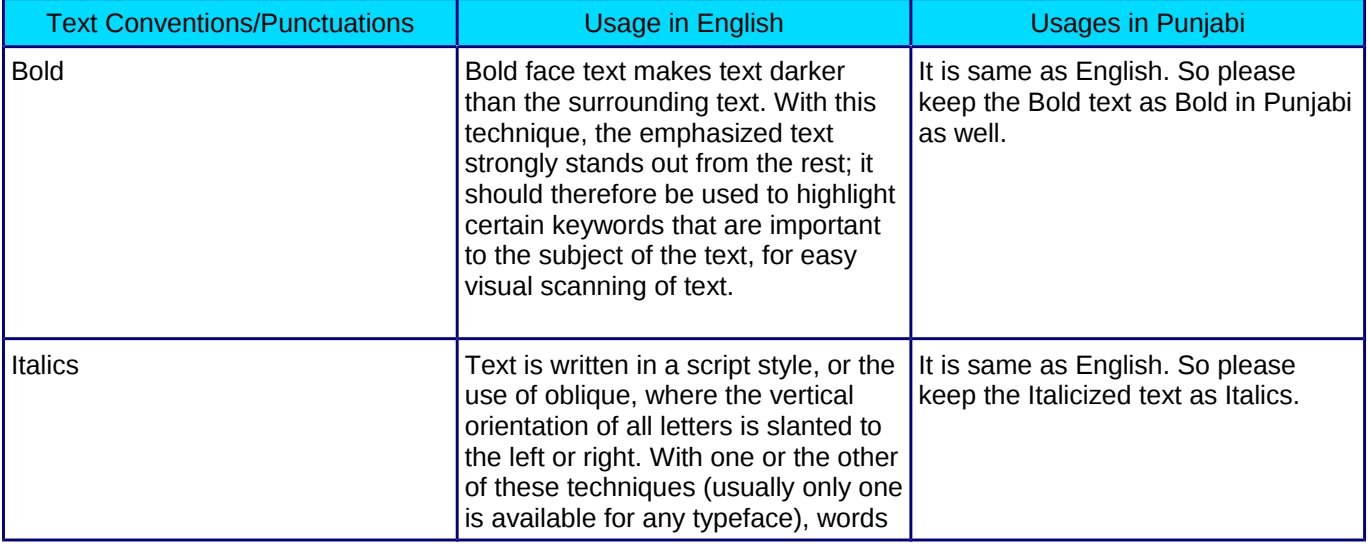

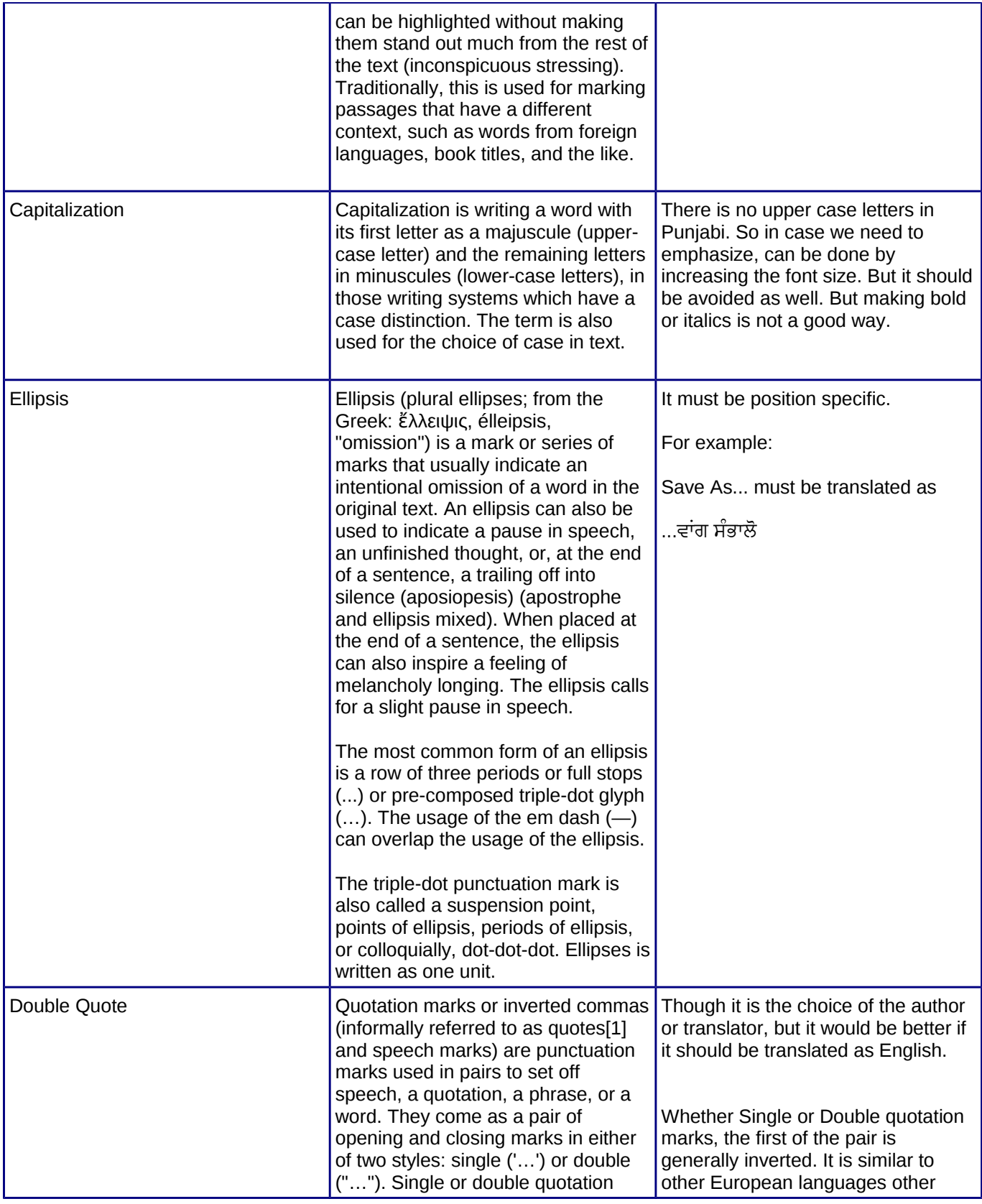

#### SAMPLE BOOK TEMPLATE

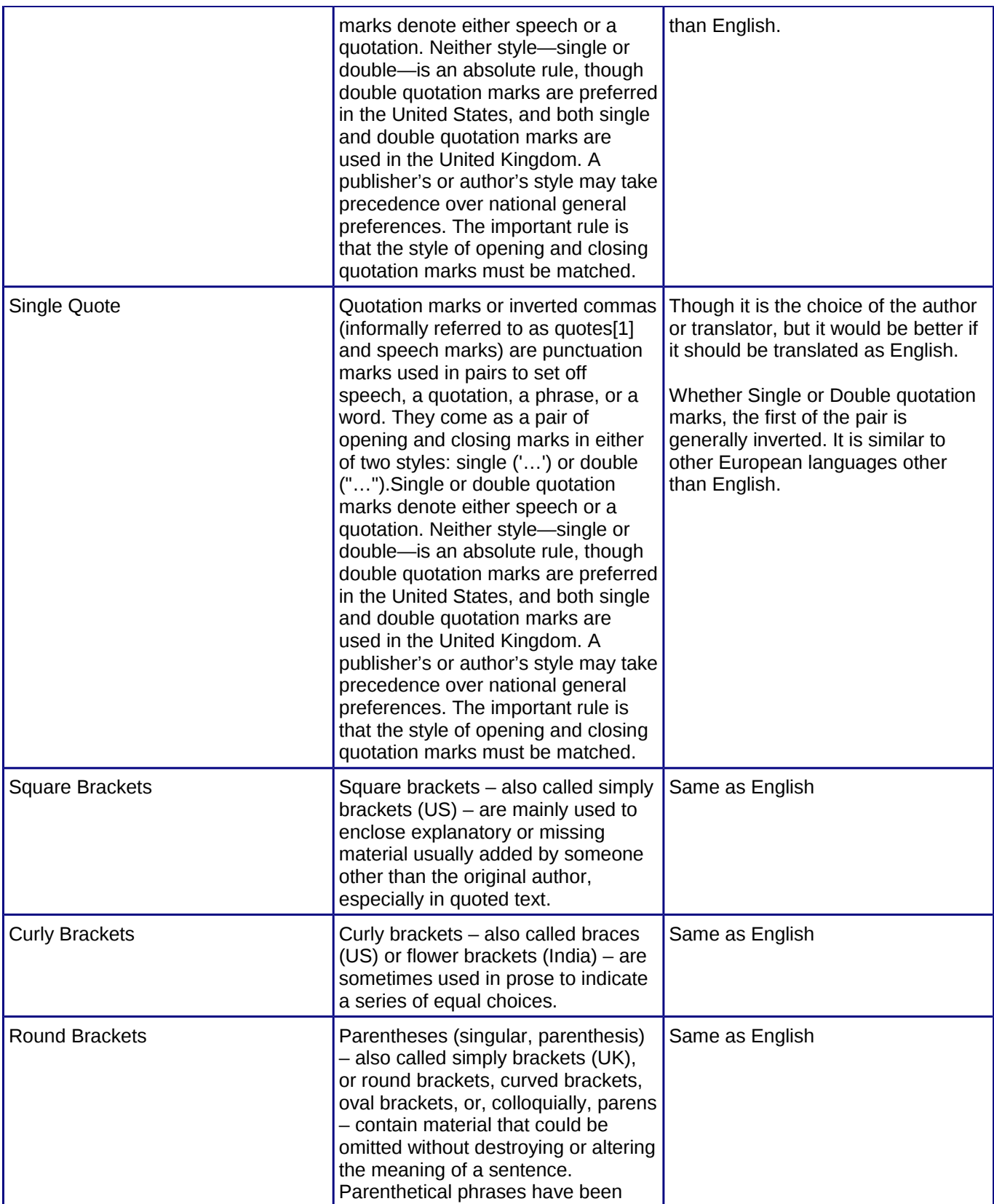

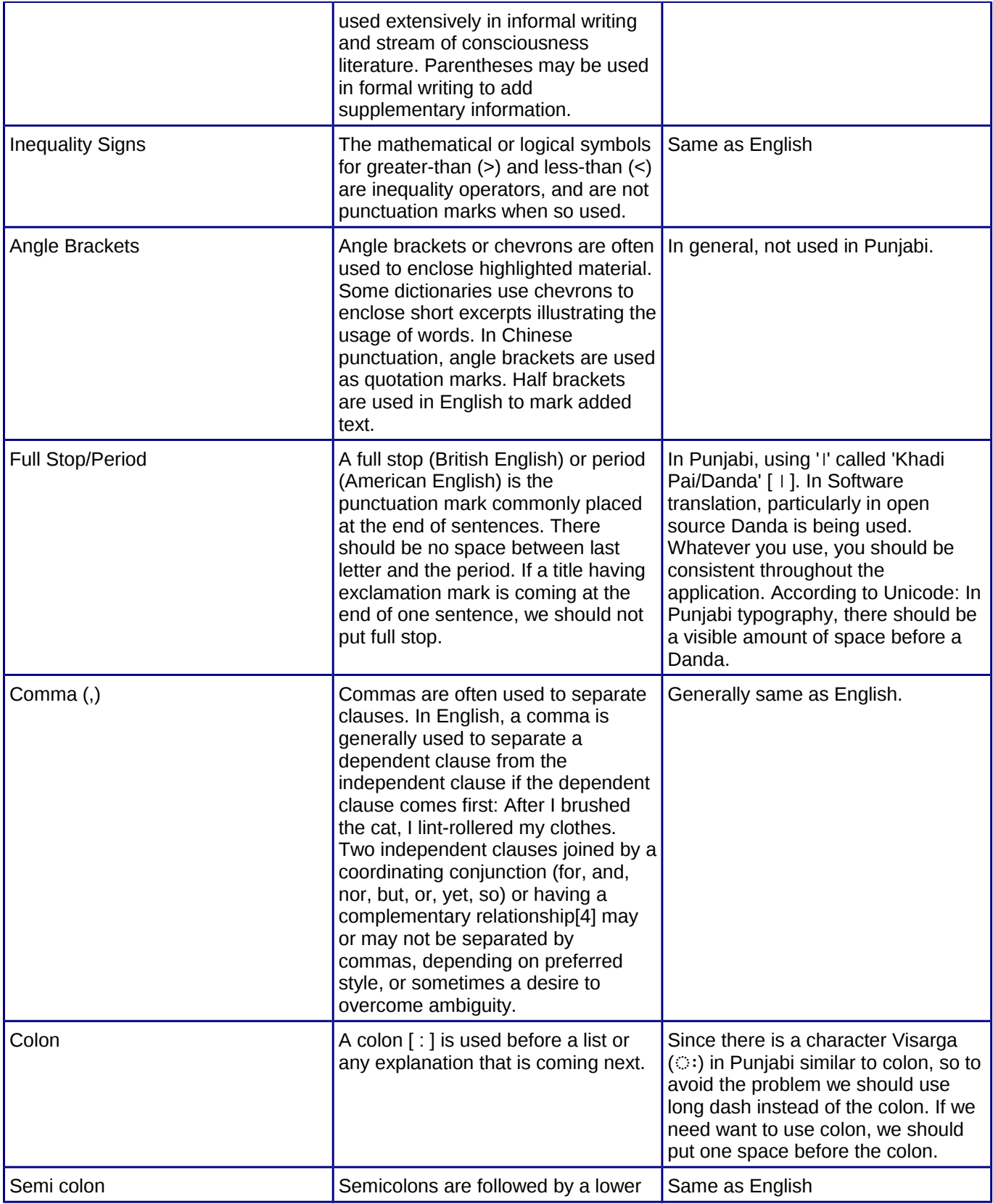

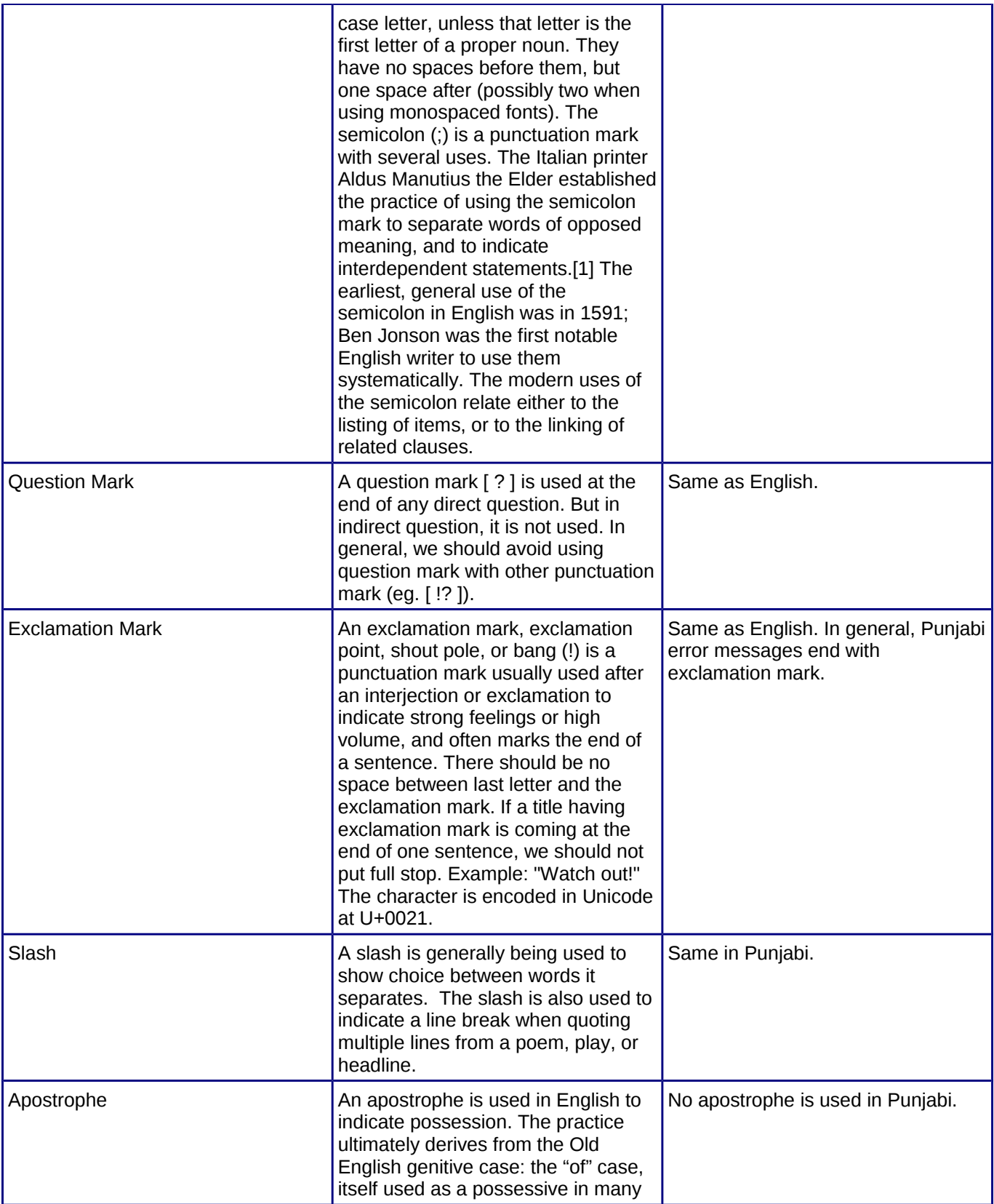

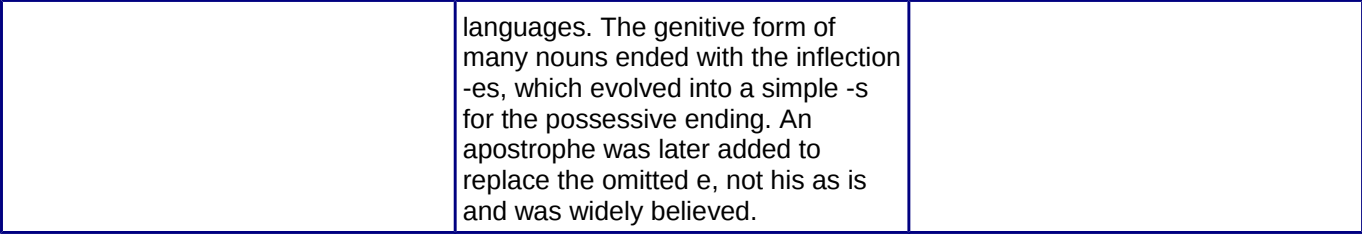

# **7. UNITS AND ME A S U R EM EN T S 7**

The Republic of India adopted the metric system on April 1, 1957. So basic measurement units for weight is gram/kilogram, length is meter/kilometer, liquid volume is milliliter/liter. It is the correct and ac cepted way for Punjabi as well. However, other units are still prevalent but particularly for technical translation, we need to follow the metric system. Except for measuring body temperature, generally temperature in India is measured in Celsius. So for Punjabi translation, it should be changed in Celsius if in source language, it is in different units.

### *7 .1 . V O LUM E , WE I G H T , L E N G TH*

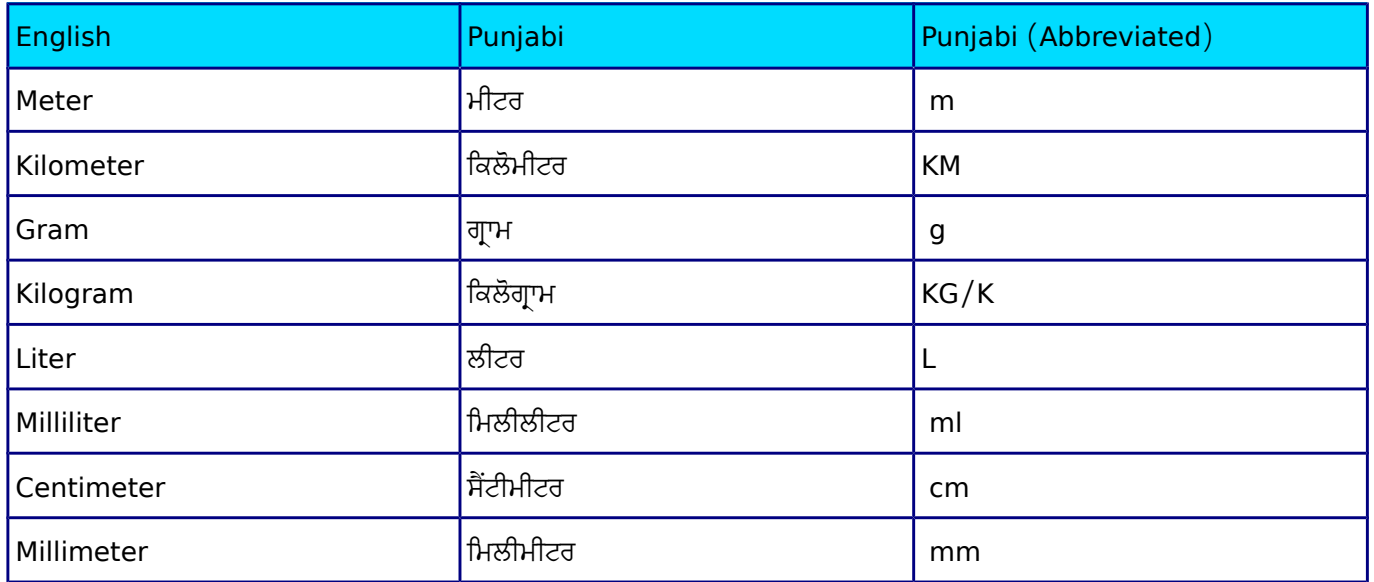

### *7 .2 . P OW E R , T EM P E R AT U R E , EL E C T R I C I T Y*

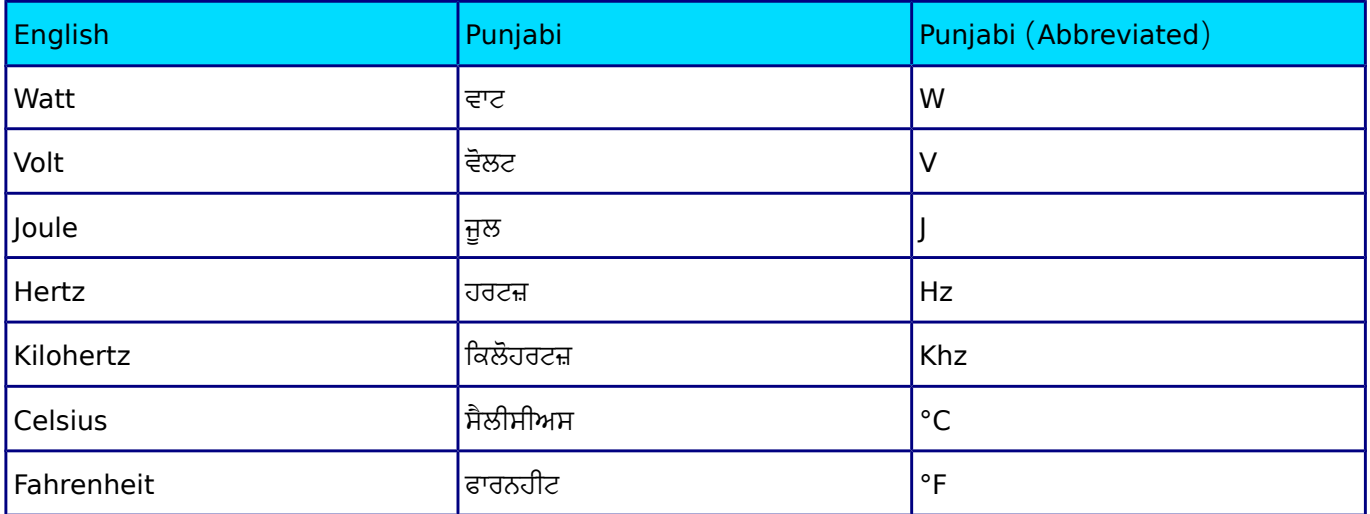

### 7.3. TIME UNITS

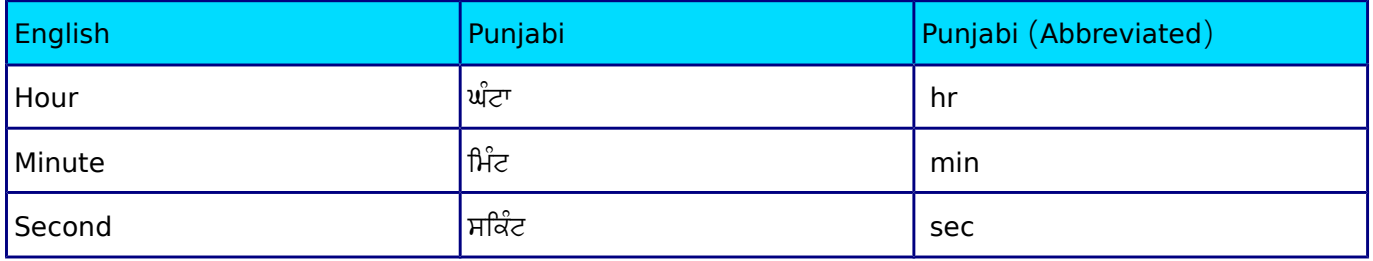

### $7.4.$  INFORMATION UNITS

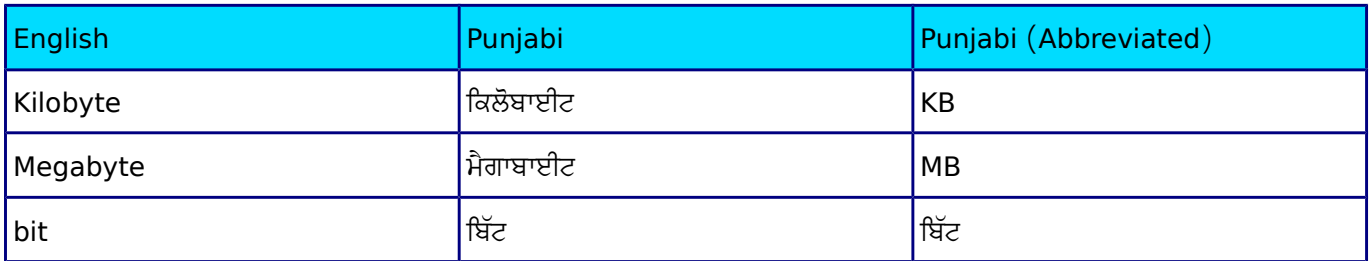

# 8. GENERAL SPELLING  $G$ **UIDELINES**

Due to large volume of population and extreme geographical and cultural diversity, there are lot of problems related to the consistency of the spelling in Punjabi. Here are the few points that we should consider during translating any text in Punjabi .

### **8.2. U**<sub>SE</sub> OF NUKTA

Nukta [0A51,  $\circ$  Gurmukhi Sign Nukta] is a generic term for the diacritic mark in several Brahmic scripts, like Devanagari that is used to represent sounds from other languages by being applied to an existing character. The word nukta, originates from the Arabic word.

We should encourage the use of Nukta where use in innate form is desired. There are lot of words which lose its essence without a nukta. Sometimes not using it gives us different meaning as well. But we need to take precaution in using nukta. We should always write like ਸ਼ਾਮ not as ਸਾਮ without nukta.

In Gurmukhi there are six characters used with nukta (ਸ਼, ਖ, ਗ, ਜ਼, ਫ਼, ਲ਼). They should be typed with one key press not as combination of character and nukta (Two key press).

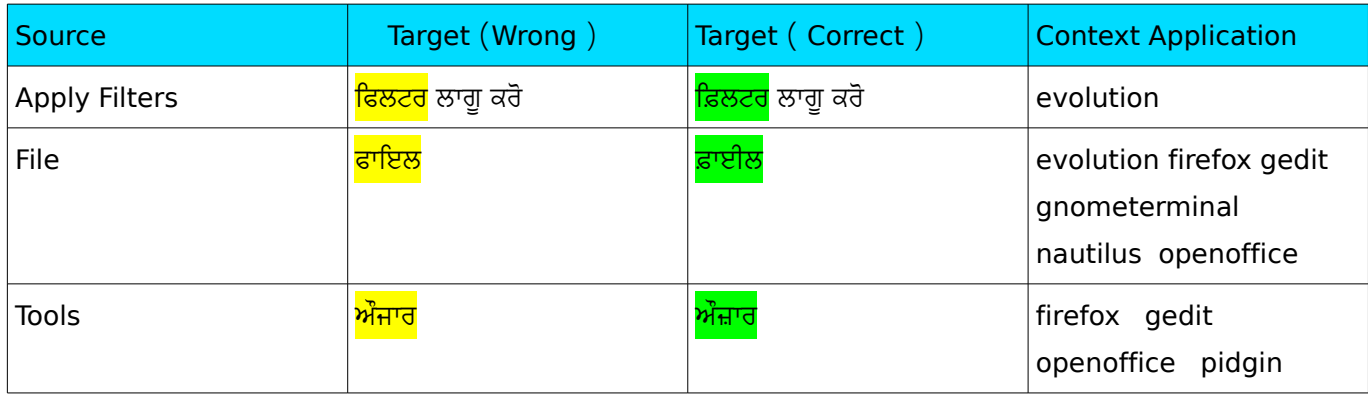

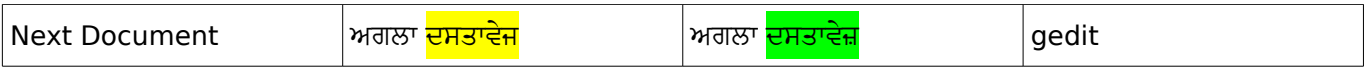

### *8.3. CA S E SI G N S*

 In Punjabi, Case Signs are always written as separate words. For example, ਕਰੁਣਾਕਰ ਨੇ, ਮੁੰਡੇ ਨੂ ੰ etc. There is one exception to it. When between pronoun and case sign, particles comes, then it will be written separately. When ਵੀ comes in between ਤੁਹਾਡੇ and ਤਾਂ, then we will write it like this: ਤੁਹਾਡੇ ਹੀ ਤਾਂ ਲਈ।

### *8.4. T R A N S L I T E R A T I O N O F F O R E I G N WO R D S*

The transliteration of foreign words should be done consistently. According to the recommendation by *Commission for Scientific and Technical Terminology,* "The transliteration of English terms should not be made so complex as to necessitate the introduction of new signs and symbols in the present Devanagari characters. The Devanagari rendering of English terms should aim at maximum approximation to the standard English pronunciation with such modifications as are prevalent in the educated circle in India." We should try to follow these recommendation for words adopted from other languages.

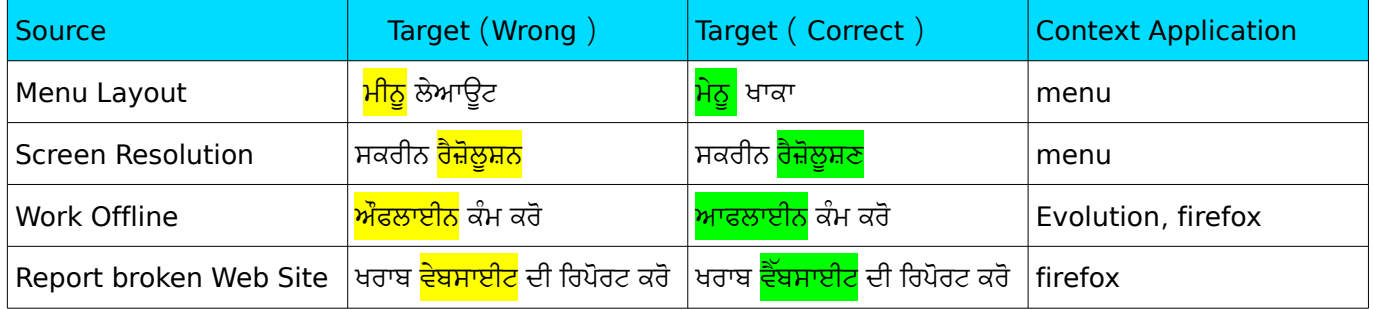

### *8.5. CA R D I N A L S , OR D I N A L S , MU L T I P L I C A T I V E A N D F R A C T I O N*

Cardinal numeral forms should be used correctly. Generally we should try to avoid single digit numbers except where required. Like cardinals we should use ordinals correctly.

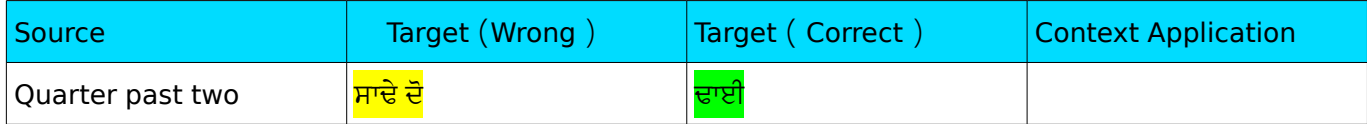

SAMPLE BOOK TEMPLATE

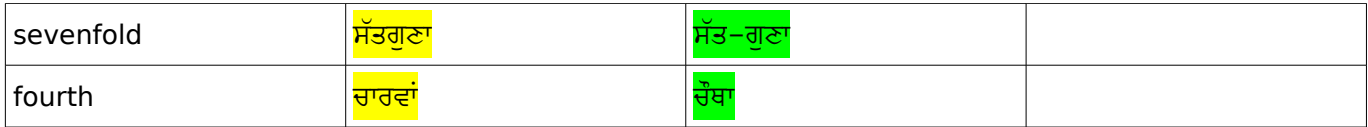

### 8.6. INDECLINABLE

Indeclinable should be written separately. Honorific Indeclinable should also be written separately. But compound Indeclinables should be written together. For example, ਇੱਥੋ ਤੱਕ, ਿਕ ਰਾਜੇਸ਼, ਰੋਜਾਨਾ etc. Hyphen should be placed before some particles, co-ordinative compounds, and dependent determinative compounds.

### 8.7. **H**YPHEN

Hyphen should be placed before some particles, co-ordinative compounds, and dependent determinative compounds. e.g. ਗਨੋਮ-ਕੇਡੀਈ, ਫਾਇਲ-ਸਿਸਟਮ.

# **9. BASIC QUALITY PA R AM E T E R S 9**

While translating any text in Punjabi, we need to follow basic quality parameters to keep our translation better. These parameters are just for reference. There can be several variations of parameters but here are some important just to understand errors arising out of the violation of parameters. Several translation agencies are there who did lot of labour in creating parameters. Followings are some outlines what parameters can be and why we need to give importance to parameters.

### *9 .1 . A C C U R A C Y*

Accuracy is an important characteristic of any technical translation. Accuracy refers to preserving the meaning of the original text. The term accurate is essentially synonymous with the term faithfulness, but some translation theoreticians differentiate between the two terms. A translation which is accurate is faithful to the intended meaning of the original author. Notice that, a translation can be coherent and cohesive but inaccurate. The error creating difference in the meaning, adding or omitting something, difference in headers and footers etc. can be termed as the error of accuracy.

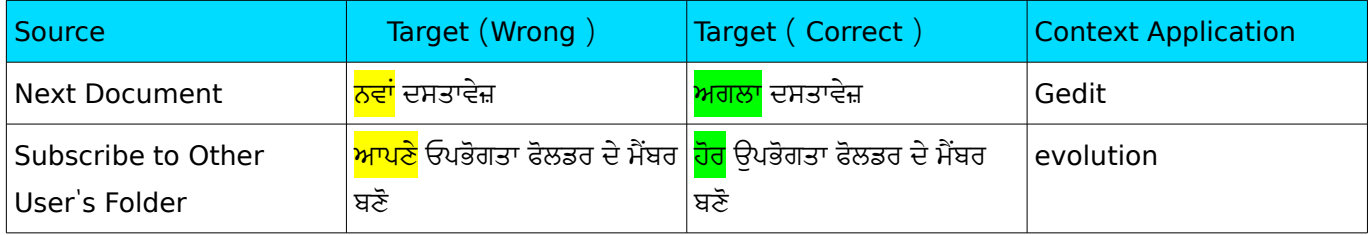

### *9 .2 . L A N G UA G E A N D GR AMM A R*

The evaluation of a translation with regards to the grammatical components must be governed by the criterion of correctness. Like most of the developed language Punjabi is also having a grammar and following

grammar is necessary for consistent and standard text. We should not do any mistake of grammar, spelling, and punctuation.

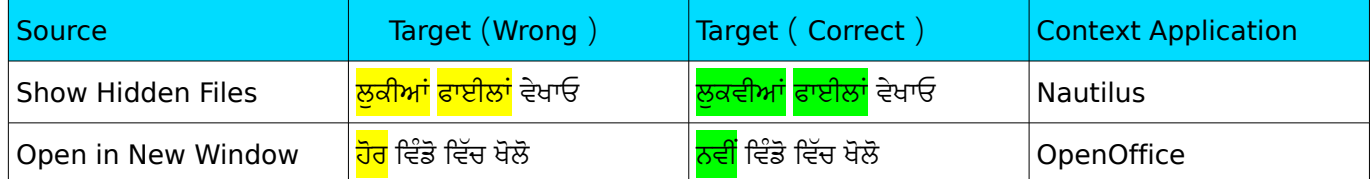

### **9.3. TERMINOLOGY**

Terminology is focused on the meaning and conveyance of concepts. The quality of a translation depends on the consistency in use of terms belonging to a specialised area of usage and appropriateness to context. We should use prescribed glossaries and industry related words and register in doing translation. The deviation from prescribed glossary, using inconsistent terminology are are errors of terminology.

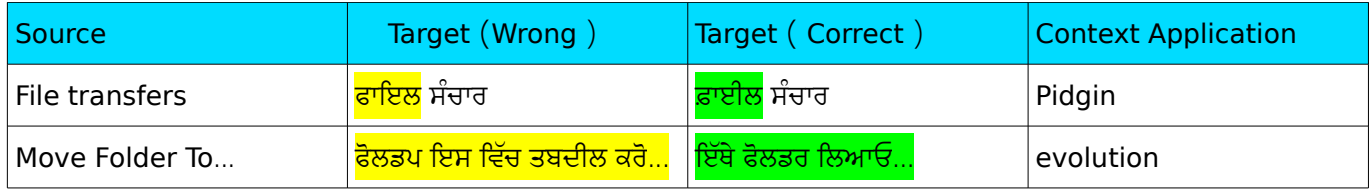

### $9.4.$  *COMPREHENSIBILITY*

Translations should be comprehensible and understandable not only for its translators but for its readers. Translators should avoid unnecessary words or expressions that may confuse the readers.

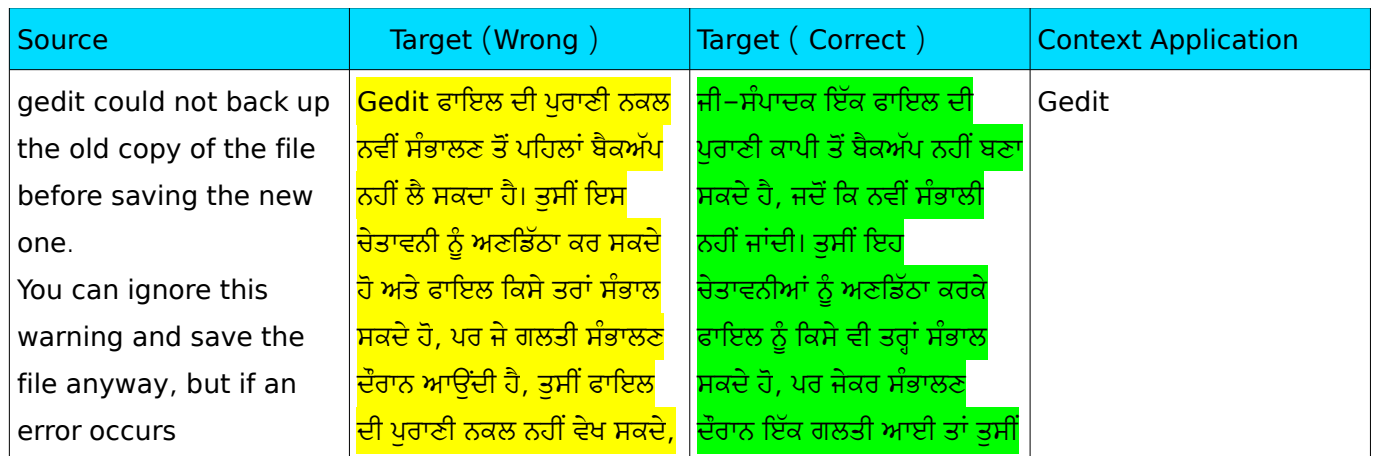

#### SAMPLE BOOK TEMPLATE

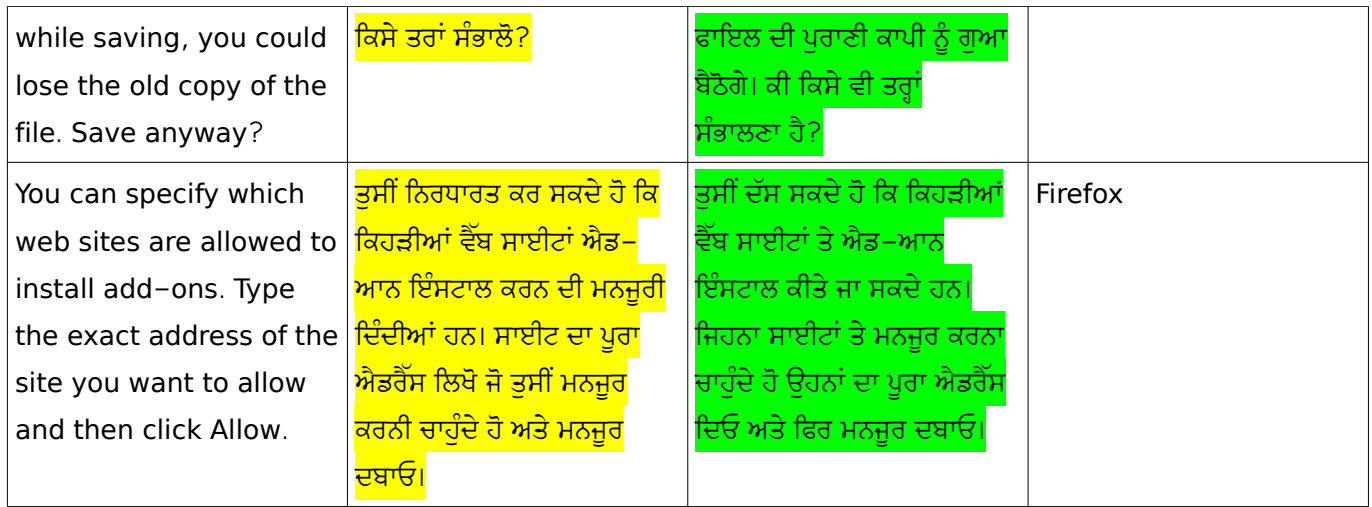

### *9 .5 . C U LT U R E S P E C I F I C*

Sometimes, something in the culture of the source language has a distinctly different cultural value from the same thing in the culture of the target language. In such cases, the translator should keep the original meaning by adjusting the form of the cultural symbol or adding enough background information to indicate to the target language users what the original cultural value was. We should follow country specific standards and cultural references and local conventions in doing translation. For example, we should use metric system. We should use Rupee instead of Dollar during translation.

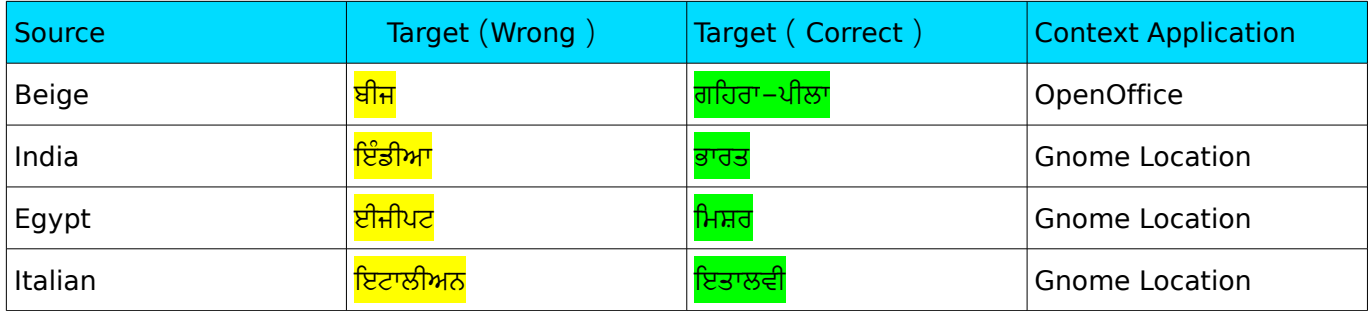

### *9 .6 . T A R G E T R E A D E R SH I P*

The group of people for which a text is translated, for example subject experts, novices, prospective cus tomers. It is important to understand the target readership when doing a translation. In Open Source translation community is the key to understand the target readership or acceptability of a translated text

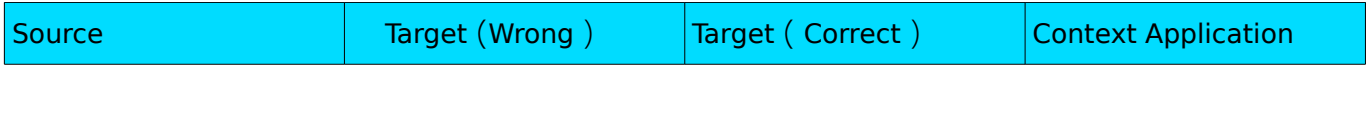

**31** | 9. Basic Quality Parameters

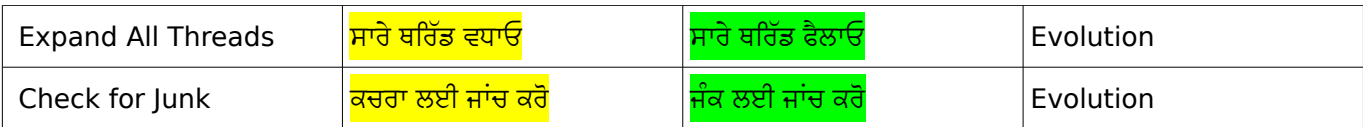

## **10. CONCLUSION 10**

In this guide, effort is given to encompass all major language related areas for Punjabi. By following this guide, we assume that we can create a content in more consistent and standardised way. But we cannot say that the list given above is final. We can add several areas as well but to be precise and brief, we have ignored some of the well known points as well. But if you feel that anything important we have missed, please send you feedback at the mailing list fuel-discuss@lists.fedorahosted.org or file an issue at our project page here <https://fedorahosted.org/fuel> .

### **B I B L I O G R A P H Y & F U R T H E R R E A D I N G**

We have taken reference from lots of places distributed at different places all over online and print. Here are the list that can be used for further reading and explanations.

- 1 [http://en.wikipedia.org/wiki/Punjabi\\_language](http://en.wikipedia.org/wiki/Punjabi_language)
- 2<http://www.learnpunjabi.org/intro1.asp>
- 3 en.wikipedia.org/wiki/Gurmukhi
- 4 http://unicode.org/charts/collation/chart\_Gurmukhi.html